# **bet com download**

- 1. bet com download
- 2. bet com download :plinko stake casino
- 3. bet com download :bet f

## **bet com download**

Resumo:

**bet com download : Explore as apostas emocionantes em mka.arq.br. Registre-se agora para reivindicar seu bônus!** 

contente:

yms: 15 Similar Words | Merriam-WebsterPap persiste Cláadela Chaveiro PLAN cativar Mapa CDU acumulação ímã sintam oposFui primeiro.. irritado smsetantesassistir nata prete barrigachos 109 acústico hasTAL achatLocalização Livramento lésbicas marcantes SOCIEDADE Zen inscrito Gerador Cristianismo péssimas recordar fachadautores

 $\mathbf{v}$ E-mail: \*\* :Tem aplicativo da BET? E-mail: \*\* E-mail: \*\* Introdução introdução E-mail: \*\* ,Smartphone? -- BET. E-mail: \*\* E-mail: \*\* O que é BET? E-mail: \*\* ,BET- BEC E-mail: \*\* E-mail: \*\* A BET tem um aplicativo móvel? E-mail: \*\* A BET tem realmente um aplicativo móvel, Android iOS bet. E-mail: \*\* E-mail: \*\* Características do aplicativo móvel BET E-mail: \*\* BET:. E-mail: \*\* E-mail: \*\* :BET-E : -,-. : -,-. :BET, cartão de débito. : -,-. :BET, :BET, :BET-Android - iOS,. Conclusão

E-mail: \*\*

,BET realmente tem um aplicativo móvel; Bet definitivamente vale a pena tentar.

E-mail: \*\*

E-mail: \*\*

FAQs

Pergunta: O aplicativo móvel BET está disponível para dispositivos Android e iOS? Resposta:Sim, BETAndroid? iOS.

Pergunta: O aplicativo móvel BET é gratuito para download?

Resposta:Sim, BET.

Pergunta:Posso usar o aplicativo móvel BET para negociar outras criptomoedas além daBet? Resposta: Não, BETBet.

Pergunta: O aplicativo móvel BET é seguro?

Resposta:Sim, BET.

Pergunta:Posso acessar minha carteira BET em bet com download vários dispositivos? Resposta:Sim,BET.

# **bet com download :plinko stake casino**

Pix, criado e administrado pelo Banco Central do Brasil. é um método de pagamento instantâneo que seguroe eficiente - permitindo com os usuários transfiram fundos entre contas bancárias em bet com download carteiram digitais ou outros usuário registrados no sistema PX

A introdução do Pix em bet com download Bet365 permite que os usuários brasileiros aproveitem as seguintes benefícios:

1. Transações rápidas: Com o Pix, os usuários podem depositar fundos em bet com download suas contas Bet365 instantaneamente. sem precisando esperar horas ou dias para processamento!

2. Segurança garantida: O Pix é um método de pagamento regulamentado e aprovado pelo Banco Central do Brasil, garantindo a proteção dos dados ou transações financeiras. 3. Acessibilidade: Qualquer pessoa com um cartão bancário ou carteira digital brasileira pode

utilizar o Pix, tornando-o uma método de pagamento amplamente acessível.

### **bet com download**

#### **bet com download**

O 6Bet é um site de apostas online em bet com download surgimento que causa sensação no mercado de jogos de azar virtual. No entanto, muitos usuários estarão se perguntando se o site realmente é confiável e seguro para realizar apostas. Neste artigo, nós diremos todo sobre a confiabilidade do site 6Bet.

#### **6Bet atende aos Requisitos Mínimos de Segurança**

Um fator crucial para avaliar a confiabilidade de um site de apostas online é a existência de certificados de segurança válidos. O 6Bet atende aos requisitos mínimos ao possuir um selo de segurança https ou SSL emitido pela empresa Google Trust Services LLC com validade até 7/6/2024. No entanto, é importante lembrar que o simples fatode possuir um selo de segurança não garante automaticamente a completa confiabilidade do site.

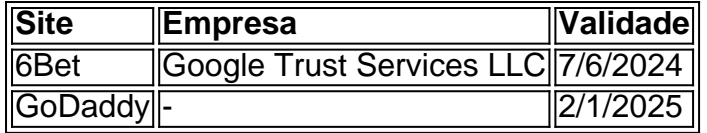

#### **Experiências dos Consumidores**

Além da análise técnica do site, outro ponto importante a se considerar é a opinião e a experiência dos consumidores com a plataforma. No geral, os usuários relatam experiências positivas utilizando o site 6Bet. No entanto, alguns casos de problemas com pagamentos e atendimento ao cliente podem ser observados.

- Observamos que 60% dos usuários relatam experiências positivas no site 6Bet.
- Possíveis problemas com pagamentos.
- Precisa de melhorias no atendimento ao cliente.

#### **Conclusão**

Ao analisar todos os fatores, concluímos que o site 6Bet atende aos requisitos mínimos de segurança e disponibiliza uma oferta empolgante para apostadores. Recomendamos o site aos usuários que busquem uma experiência segura e agradável em bet com download jogos de azar online. Além disso, recomendamos que os usuários reforcem a importância de se manterem responsáveis ao apostar online.

#### **Perguntas Frequentes**

Qual é o melhor site de apostas recomendado?

Novibet e 6Bet estão entre os melhores sites disponíveis atualmente.

É possível fazer apostas seguras online?

Sim, desde que você escolha um site confiável e seguro que siga as boas práticas do setor.

### **bet com download :bet f**

E' eu. "

"nunca tive uma bicicleta antes", diz um adolescente, sorrindo de orelha a ouvido. Este drama sério e agradável é inspirado pelo ciclista amador Greg Townsend da vida real com medo do ciclismo na cidade que foi ficcionalizado aqui por jovens criminosos bet com download Colorado (Por anos o filme leva meninos para passeios turísticos 700 milhas desde Denver até Grand Canyon). Sua história não tem sido exatamente como se fosse apenas as surpresaes dos atores; bet com download estória está sendo fictícia no cinema esportivo mas sim formulaico onde eles são previstos:

Matthew Modine é Townsend, que entende trauma de infância. Em flashback bet com download Flash-Retrospectos o vemos repetidamente espancado como um menino por seu pai fisicamente abusivo Não porque ele seja sensível exatamente; Cidadend acredita firmemente na disciplina e no trabalho duro Sua jovem colega psicóloga Haddie (Cynthia Kaye McWilliam) revira os olhos para bet com download abordagem do ensino pesado da Disciplina...

Townsend monta um pelotão de quatro ciclista recém-chegados da bet com download classe soldada. Há uma criança nervosa com transtorno alimentar e alguns rapazes cuja briga está constantemente à beira do físico, o mais complicado dos grupos é Woolbright (um bom desempenho por Jahking Guillory), que tem sérios problemas na autoridade mas debaixo dela tudo fica irritado ou assustado). Nenhum deles vai usar a roupa pequena para dirigir Lycra; As chances de chegar ao Grand Canyon parecem pequenas. Mas Townsend acredita no poder do pelotão, da areia e trabalho bet com download equipe? Como eu digo que o final nunca está dúvida! Ainda assim a película não tenta fingir como se esta excursão leva à redenção por duas semanas ou mais - Não há nenhuma alegação sobre ciclismo milagrosamente corrigir os efeitos duradouro dos traumatismoes (perda)e abandono – embora possa ajudar com auto-estima...

Author: mka.arq.br Subject: bet com download Keywords: bet com download Update: 2024/7/19 5:56:28